### **Oracle® Fusion Middleware**

Release Notes for Oracle Directory Server Enterprise Edition 11*g* Release 1 (11.1.1.7.0) **E28975-02**

April 2014

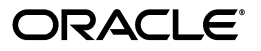

Oracle Fusion Middleware Release Notes for Oracle Directory Server Enterprise Edition 11*g* Release 1 (11.1.1.7.0)

E28975-02

Copyright © 2001, 2014, Oracle and/or its affiliates. All rights reserved.

Primary Author: Gina Cariaga

This software and related documentation are provided under a license agreement containing restrictions on use and disclosure and are protected by intellectual property laws. Except as expressly permitted in your license agreement or allowed by law, you may not use, copy, reproduce, translate, broadcast, modify, license, transmit, distribute, exhibit, perform, publish, or display any part, in any form, or by any means. Reverse engineering, disassembly, or decompilation of this software, unless required by law for interoperability, is prohibited.

The information contained herein is subject to change without notice and is not warranted to be error-free. If you find any errors, please report them to us in writing.

If this is software or related documentation that is delivered to the U.S. Government or anyone licensing it on behalf of the U.S. Government, the following notice is applicable:

U.S. GOVERNMENT END USERS: Oracle programs, including any operating system, integrated software, any programs installed on the hardware, and/or documentation, delivered to U.S. Government end users are "commercial computer software" pursuant to the applicable Federal Acquisition Regulation and agency-specific supplemental regulations. As such, use, duplication, disclosure, modification, and adaptation of the programs, including any operating system, integrated software, any programs installed on the hardware, and/or documentation, shall be subject to license terms and license restrictions applicable to the programs. No other rights are granted to the U.S. Government.

This software or hardware is developed for general use in a variety of information management applications. It is not developed or intended for use in any inherently dangerous applications, including applications that may create a risk of personal injury. If you use this software or hardware in dangerous applications, then you shall be responsible to take all appropriate failsafe, backup, redundancy, and other measures to ensure its safe use. Oracle Corporation and its affiliates disclaim any liability for any damages caused by use of this software or hardware in dangerous applications.

Oracle and Java are registered trademarks of Oracle and/or its affiliates. Other names may be trademarks of their respective owners.

Intel and Intel Xeon are trademarks or registered trademarks of Intel Corporation. All SPARC trademarks are used under license and are trademarks or registered trademarks of SPARC International, Inc. AMD, Opteron, the AMD logo, and the AMD Opteron logo are trademarks or registered trademarks of Advanced Micro Devices. UNIX is a registered trademark of The Open Group.

This software or hardware and documentation may provide access to or information on content, products, and services from third parties. Oracle Corporation and its affiliates are not responsible for and expressly disclaim all warranties of any kind with respect to third-party content, products, and services. Oracle Corporation and its affiliates will not be responsible for any loss, costs, or damages incurred due to your access to or use of third-party content, products, or services.

# **Contents**

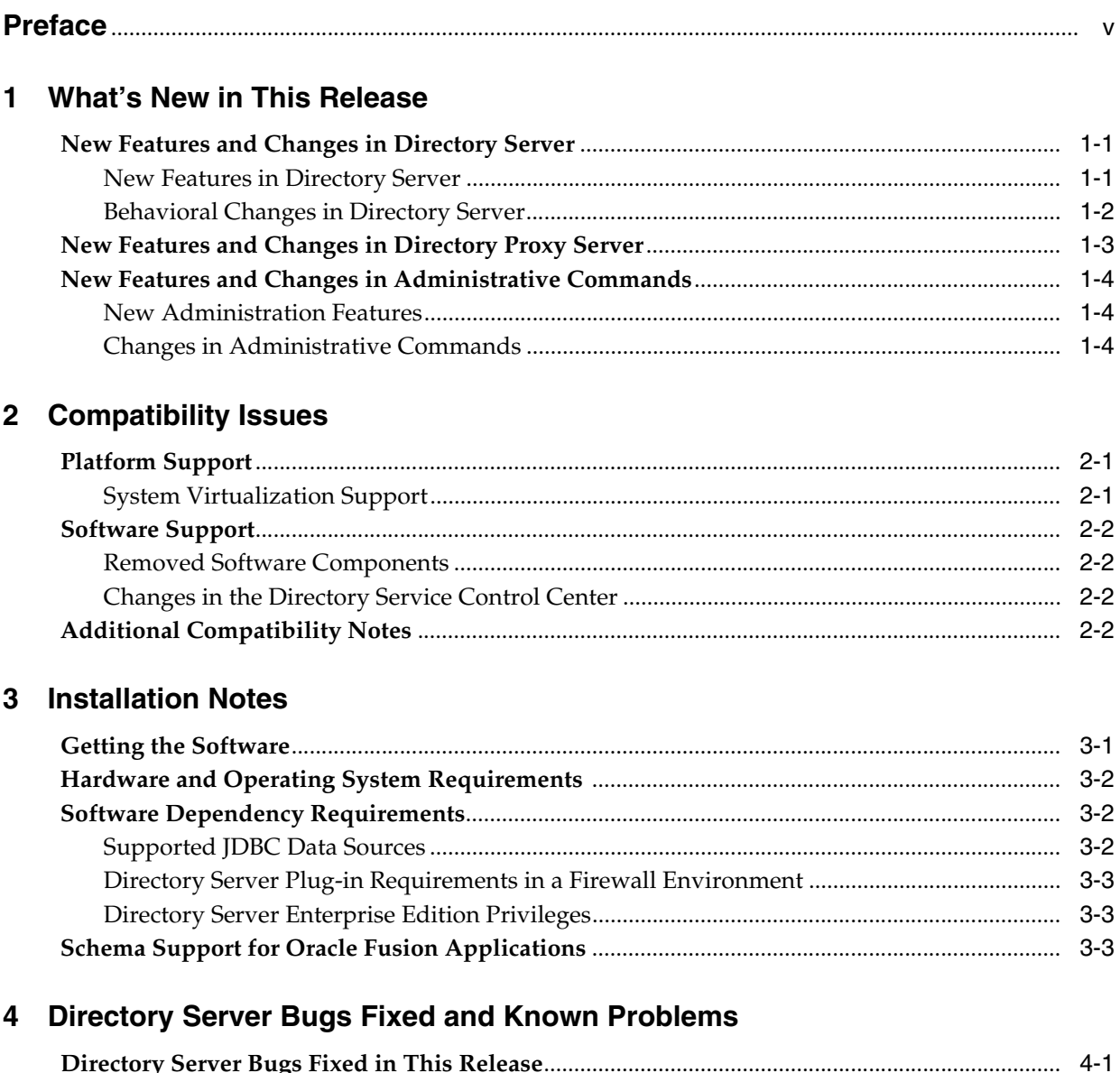

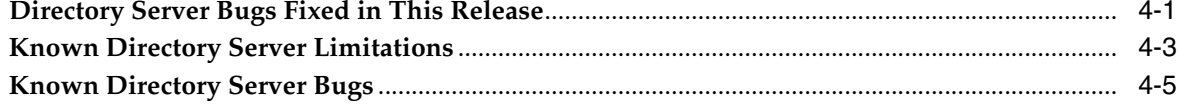

# **[5 Directory Proxy Server Bugs Fixed and Known Problems](#page-38-0)**

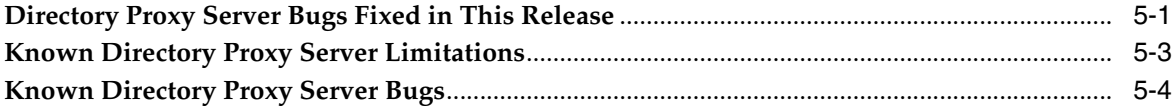

# **[6 Directory Server Resource Kit Bugs Fixed and Known Problems](#page-44-0)**

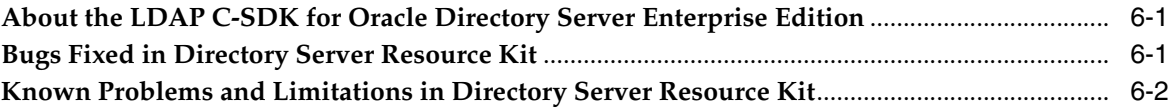

# **Preface**

<span id="page-4-0"></span>These *Release Notes for Oracle Directory Server Enterprise Edition* contain the latest information available for Oracle Directory Server Enterprise Edition 11g Release 1 (11.1.1.7.0).

This Preface provides information about the following topics:

- [Who Should ReadThis Book](#page-4-1)
- [The Oracle® Fusion Middleware Documentation Set](#page-4-2)
- **[Related Reading](#page-6-0)**
- [Redistributable Files](#page-7-0)
- **[Typographic Conventions](#page-8-0)**
- **[Shell Prompts in Command Examples](#page-9-0)**
- **[Symbol Conventions](#page-9-1)**
- [Documentation, Support, and Training](#page-10-0)
- **[Oracle Software Resources](#page-10-1)**
- [Documentation Accessibility](#page-10-2)

# <span id="page-4-1"></span>**Who Should ReadThis Book**

This book is intended for administrators and users who want to deploy Oracle Directory Server Enterprise Edition 11g Release 1 (11.1.1.7.0).

## <span id="page-4-2"></span>**The Oracle® Fusion Middleware Documentation Set**

This documentation set explains how to use Oracle® Fusion Middleware to evaluate, design, deploy, and administer directory services. In addition, it shows how to develop client applications for Directory Server Enterprise Edition. The Oracle Fusion Middleware Directory Server Enterprise Edition Documentation Library is available at http://docs.oracle.com/cd/E29127\_01/index.htm.

The following table lists the documents that make up the Directory Server Enterprise Edition documentation set.

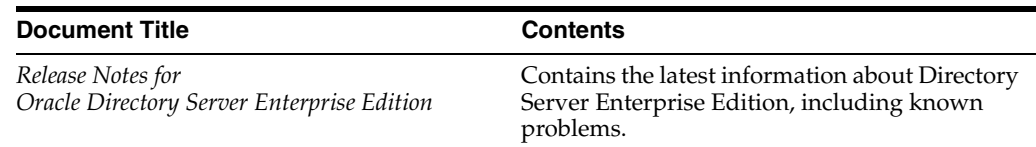

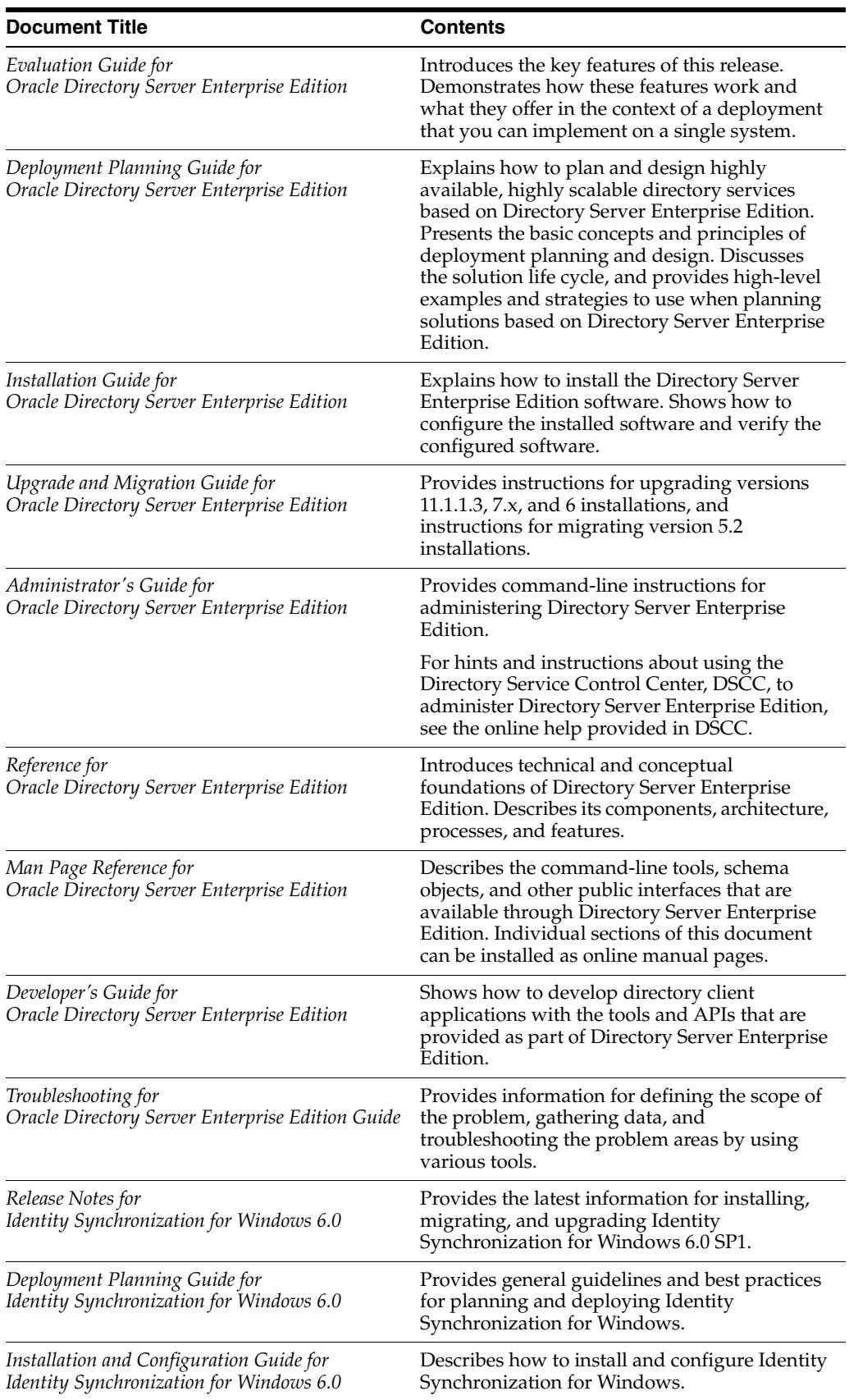

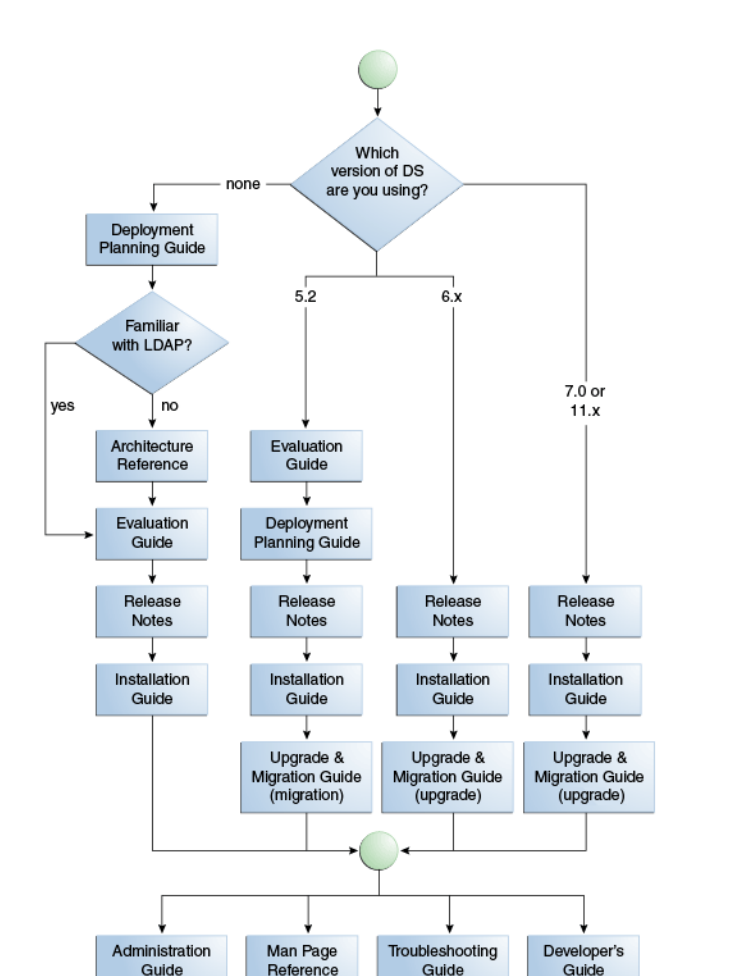

For an introduction to Directory Server Enterprise Edition, review the following documents in the order in which they are listed in the following figure.

# <span id="page-6-0"></span>**Related Reading**

The SLAMD Distributed Load Generation Engine is a Java application that is designed to stress test and analyze the performance of network-based applications. This application was originally developed by Sun Microsystems, Inc. to benchmark and analyze the performance of LDAP directory servers. SLAMD is available as an open source application under the Sun Public License, an OSI-approved open source license. To obtain information about SLAMD, go to http://www.slamd.com/. SLAMD is also available as a java.net project. See https://slamd.dev.java.net/.

Java Naming and Directory Interface (JNDI) supports accessing the Directory Server using LDAP and DSML v2 from Java applications. For information about JNDI, see http://www.oracle.com/technetwork/java/jndi/index.html. The *JNDI Tutorial* contains detailed descriptions and examples of how to use JNDI. This tutorial is at http://download.oracle.com/javase/jndi/tutorial/.

Identity Synchronization for Windows uses Message Queue with a restricted license. Message Queue documentation is available at http://www.oracle.com/technetwork/indexes/documentation/index.ht ml.

Identity Synchronization for Windows works with Microsoft Windows password policies.

- Information about password policies for Windows 2003, is available in the Microsoft documentation (http://technet.microsoft.com/en-us/windowsserver/default.asp x) online.
- Information about the Microsoft Certificate Services Enterprise Root certificate authority, is available in the Microsoft support documentation (http://support.microsoft.com/default.aspx?scid=kb;en-us;2470 78) online.
- Information about configuring LDAP over SSL on Microsoft systems, is available in the Microsoft support documentation (http://support.microsoft.com/default.aspx?scid=kb;en-us;3210 51) online.

# <span id="page-7-0"></span>**Redistributable Files**

Directory Server Enterprise Edition does not provide any files that you can redistribute.

# **Default Paths and Command Locations**

This section explains the default paths used in documentation, and provides locations of commands on different operating systems and deployment types.

### **Default Paths**

The table in this section describes the default paths that are used in this document. For complete descriptions of the files installed, see Chapter 1, *Directory Server Enterprise Edition File Reference,* in *Reference for Oracle Directory Server Enterprise Edition*.

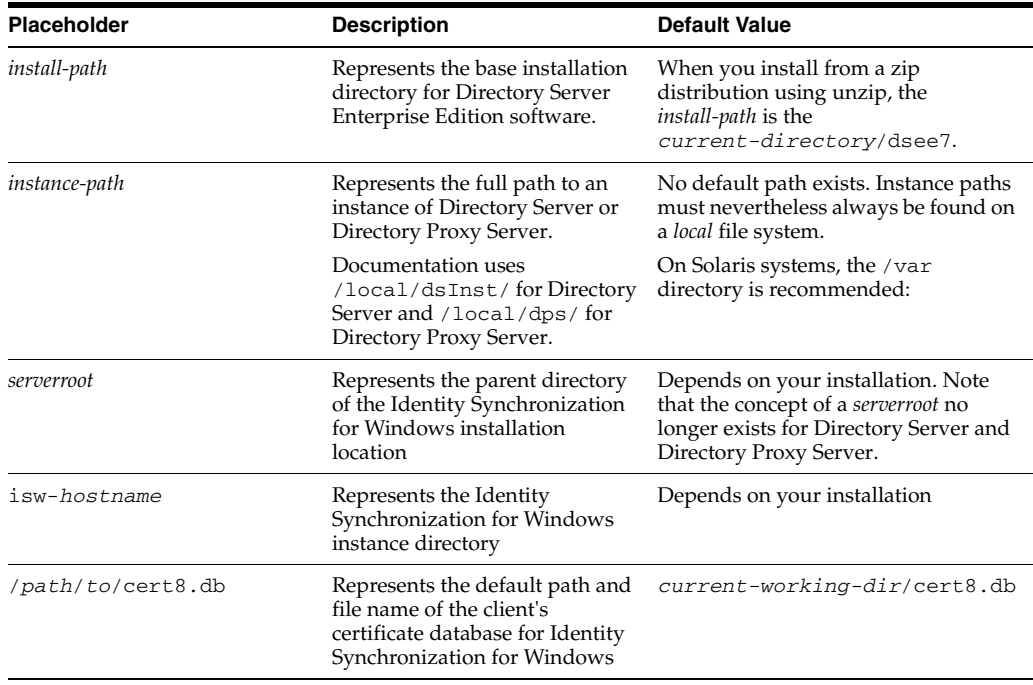

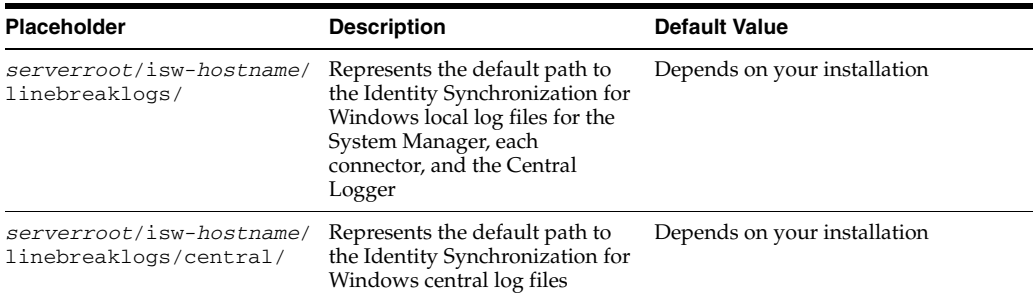

### **Command Locations**

The table in this section provides locations for commands that are used in Directory Server Enterprise Edition documentation. To learn more about each of the commands, see the relevant man pages. See also "Sofware Layout for Directory Server Enterprise Edition" in the *Reference for Oracle Directory Server Enterprise Edition*.

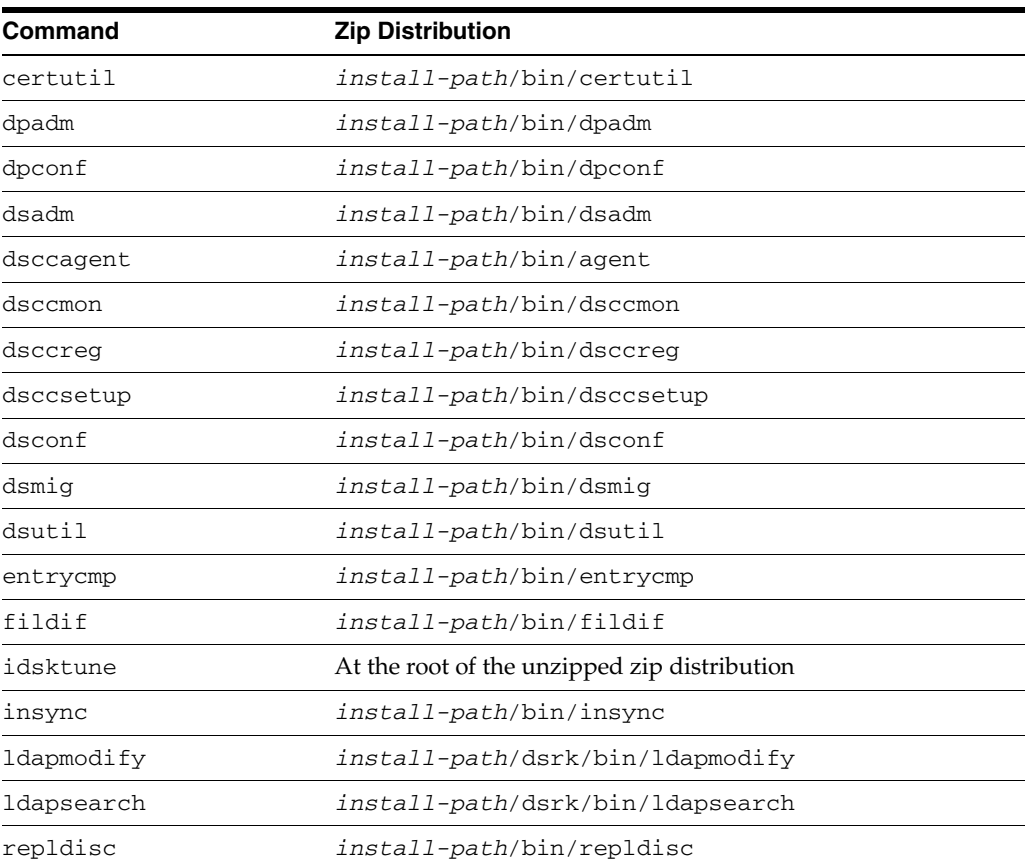

# <span id="page-8-0"></span>**Typographic Conventions**

The following table describes the typographic conventions that are used in this book.

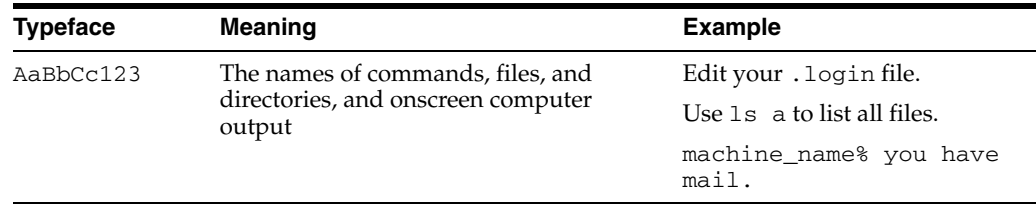

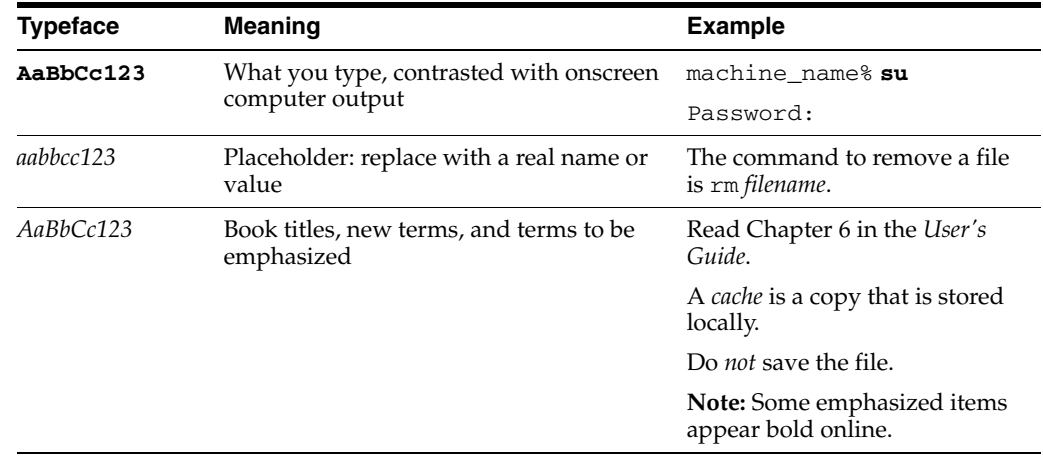

# <span id="page-9-0"></span>**Shell Prompts in Command Examples**

The following table shows the default UNIX system prompt and superuser prompt for shells that are included in the Oracle Solaris OS. Note that the default system prompt that is displayed in command examples varies, depending on the Oracle Solaris release.

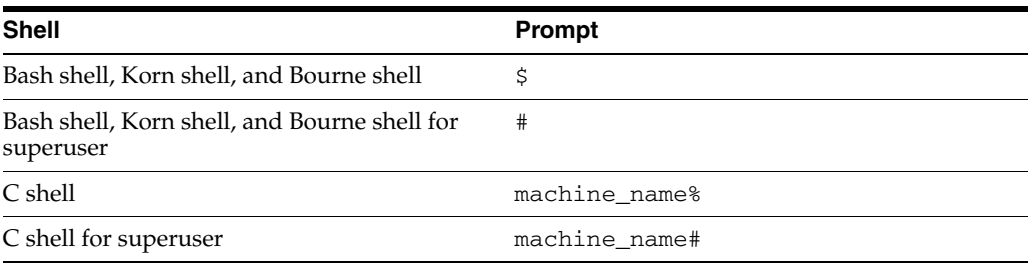

# <span id="page-9-1"></span>**Symbol Conventions**

The following table explains symbols that might be used in this book.

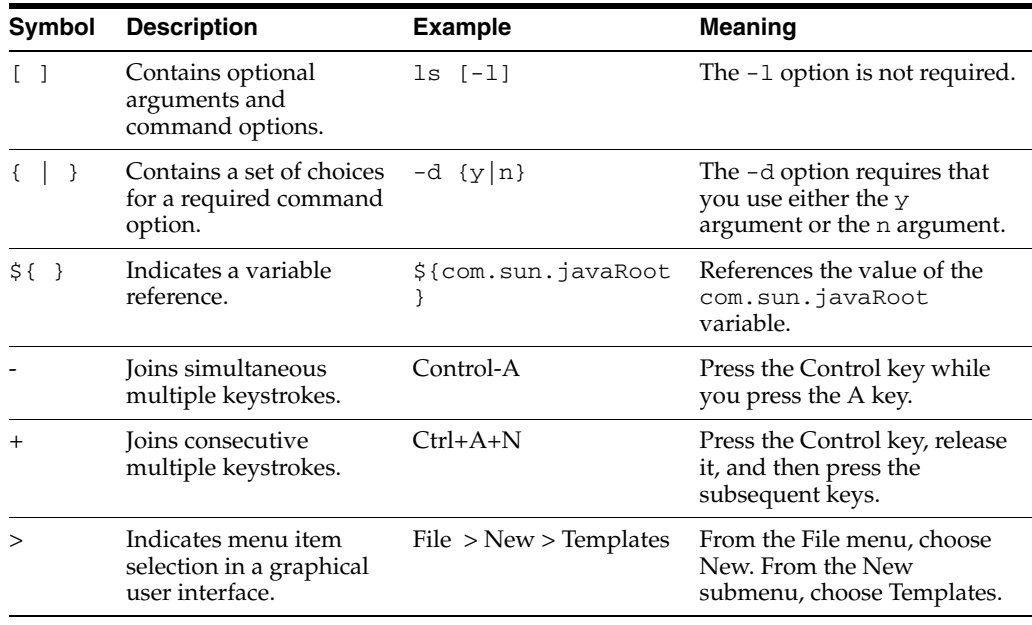

# <span id="page-10-0"></span>**Documentation, Support, and Training**

See the following web sites for additional resources:

- **Documentation** (http://www.oracle.com/technetwork/indexes/documentation/inde x.html)
- Support (http://www.oracle.com/us/support/systems/index.html)
- Training (http://education.oracle.com)

## <span id="page-10-1"></span>**Oracle Software Resources**

Oracle Technology Network

(http://www.oracle.com/technetwork/index.html) offers a range of resources related to Oracle software:

- Discuss technical problems and solutions on the ODSEE Discussion Forum (http://forums.oracle.com/forums/forum.jspa?forumID=877) and the Directory Services blog (http://blogs.oracle.com/directoryservices/).
- See the latest announcements on the Directory Services blog (http://blogs.oracle.com/directoryservices/).
- Download ODSEE 11g Example Files (http://www.oracle.com/technetwork/middleware/id-mgmt/learnmo re/odsee11113-examples-350399.zip).

# <span id="page-10-2"></span>**Documentation Accessibility**

For information about Oracle's commitment to accessibility, visit the Oracle Accessibility Program website at http://www.oracle.com/pls/topic/lookup?ctx=acc&id=docacc.

### **Access to Oracle Support**

Oracle customers have access to electronic support through My Oracle Support. For information, visit

http://www.oracle.com/pls/topic/lookup?ctx=acc&id=info or visit http://www.oracle.com/pls/topic/lookup?ctx=acc&id=trs if you are hearing impaired.

**1**

# <sup>1</sup>**What's New in This Release**

<span id="page-12-0"></span>These release notes provide current information on the date they are published. If the English version of the release notes has a more recent publication date, it might be updated with more current information that is not provided in other language versions. Consult the English version of the release notes for the most current information.

This chapter contains the following sections:

- [New Features and Changes in Directory Server](#page-12-1)
- [New Features and Changes in Directory Proxy Server](#page-14-0)
- [New Features and Changes in Administrative Commands](#page-15-0)

### <span id="page-12-1"></span>**1.1 New Features and Changes in Directory Server**

- [New Features in Directory Server](#page-12-2)
- [Behavioral Changes in Directory Server](#page-13-0)

### <span id="page-12-2"></span>**1.1.1 New Features in Directory Server**

### **Entry Cache Preloading**

When you preload the entry cache, the server saves the entries in cache at shutdown, and then loads these entries at startup. This allows the server to start up with recently-used entries already in cache. Preloading the entry cache is useful for arriving at reproducible results when testing, and for measuring and analyzing potential optimizations.

For more information about entry cache preloading, see the *Administrator's Guide for Oracle Directory Server Enterprise Edition*

#### **Automatic Entry Cache Sizing**

By default, the entry cache is now completely managed by the server, depending upon the load. LDAP Client operations per seconds are monitored and the entry cache resized according to how many requests can be handled by the server. Some operations are inherently slower than others (groups

processing, for example). You may want to evaluate your load with the default settings, and then resize the entry cache manually if performance is inadequate.

For more information about entry cache sizing, see the following:

- *Reference for Oracle Directory Server Enterprise Edition*
- *Administrator's Guide for Oracle Directory Server Enterprise Edition*

#### **New Ciphers for Attribute Encryption**

The following ciphers for attribute encryption are new in this release:

- aes128 AES 128 bit block cipher
- aes256 AES 256 bit block cipher
- camellia128 Camellia 128 bit block cipher
- camellia256 Camellia 256 bit block cipher

For more information about configuring attribute encryption, see the *Administrator's Guide for Oracle Directory Server Enterprise Edition*

#### **New Password Storage Schemes**

SHA384 and SSHA384 password storage schemes are now supported options for the pwd-supported-storage-scheme property.

For more information, see the *Man Page Reference for Oracle Directory Server Enterprise Edition*

#### **Automatic Entry Update for Password Policy Migration**

The new convert-pwp-opattr-to-DS6 flag for the dsadm rewrite subcommand enables automatic entry updates during password policy migration. Moving from DS5-compatible-mode to DS6-mode occurs in two phases, which includes an intermediate stage in DS6-migration-mode.

For more information about password policy compatibility and migration, see the *Administrator's Guide for Oracle Directory Server Enterprise Edition*

#### **Queue Backlog Monitoring Attribute**

The attribute backlogsum describes total time in seconds spent by the worker threads from the moment an operation is received to the start of its processing. This parameter is not available on Windows.

For more information on Directory Server monitoring attributes, see the *Reference for Oracle Directory Server Enterprise Edition*

#### **New Command Facilitates Backup and Restore**

The new dsadm list-instance-dirs lists all directories comprising a Directory Server instance. You can then use its output as input for whatever archive utility you would like to use. This enables you to back up and to restore the service from scratch.

#### **Log LDAP Controls in the Access Log**

You can now enable control OIDs to be logged as part of LDAP operations and results in the access log. For more information about configuring Directory Server control OIDs in the access log, see the *Administrator's Guide for Oracle Directory Server Enterprise Edition*.

### <span id="page-13-0"></span>**1.1.2 Behavioral Changes in Directory Server**

- SNMP support has been revised. SNMP is now available only through the new SNMP Agent.
- The entry cn=snmp, cn=monitor now contains counters for all protocols. Searches must be run with scope base to get only this entry.
- Plugin signatures are now verified on Linux.
- The output for dsadm show-cert is now more compact. Use certutil to have more information on certificates.
- The dsmig subcommand now migrates only 5.2 instances; dsmig will not migrate a 6.x instance. See the *Upgrade and Migration Guide for Oracle Directory Server Enterprise Edition*.
- The dsconf reindex subcommand now puts the suffix in referral mode. Local data is not available until reindex finishes.
- When you click the Online Help button, you are directed to the webpage for the Oracle Directory Server Enteprise Edition Documentation Library.
- Directory Server chaining is deprecated and no longer ships with ODSEE. Chaining is not configurable through Directory Service Control Center, nor is chaining configurable through the new command line tools. Most deployments enabled by chaining are now enabled using features of Directory Proxy Server. For example, data distribution, global account lockout across an entire replication topology, and merging directory information trees can be done with Directory Proxy Server.
- Commands that were available in previous versions of Directory Server Enterprise Edition, but whose functions are now provided by other commands, are described in *Command Line Changes* in *Upgrade and Migration Guide for Oracle Directory Server Enterprise Edition*
- Commands that were removed from Directory Server Enterprise Edition, are described in *Command Line Changes* in *Upgrade and Migration Guide for Oracle Directory Server Enterprise Edition*.

## <span id="page-14-0"></span>**1.2 New Features and Changes in Directory Proxy Server**

#### **Quiesce Mode**

Before you stop Directory Proxy Server, or begin any Directory Proxy Server maintenance operation, you can reduce the risk of disrupting active server connections by enabling the quiesce mode. When quiesce mode is enabled, Directory Proxy Server immediately refuses client requests for new connections. As clients close their connections, Directory Proxy Server gradually transitions to an administrative state in which no open connections remain.

For information about enabling the quiesce mode, see the *Administrator's Guide for Oracle Directory Server Enterprise Edition*

#### **AES Encryption Replaces 3DES Encryption**

At startup, Directory Proxy Server automatically re-encrypts configuration data previously encrypted with 3DES. The configuration data is re-encrypted with the AES-128 algorithm for additional security. The key used for 3DES is kept, but the key is not used afterwards. A new key is generated for AES-128.

#### **Crypt Option for Password Hashing**

When a client modifies a password, Directory Proxy Server applies the encryption policy defined by the db-pwd-encryption property of the data view. In this release, the Crypt encryption policy is a new option on Solaris and Linux platforms.

For more information about password encryption and verification, see the *Reference for Oracle Directory Server Enterprise Edition*

#### **Connection Tracking from Client to Back-end**

This feature enables Directory Proxy Server to use in its access log the same identifier as Directory Server uses in its own access log. (Directory Proxy Server will still prefix

the identifier with the data source's name). This simplifies the task of tracking the connections.

For more information about connection tracking, see the *Reference for Oracle Directory Server Enterprise Edition*.

#### **Log LDAP Controls in the Access Log**

You now can enable controls to be logged in all OPERATION and all SERVER\_OP entries, both for requests and responses. By default, control OIDs are logged in the access log only in the OPERATION category for all operations other than extended, unbind and abandon.

For more information about configuring Directory Proxy Server control OIDs in the access log, see the *Administrator's Guide for Oracle Directory Server Enterprise Edition*

## <span id="page-15-0"></span>**1.3 New Features and Changes in Administrative Commands**

- [New Administration Features](#page-15-1)
- [Changes in Administrative Commands](#page-15-2)

### <span id="page-15-1"></span>**1.3.1 New Administration Features**

#### **New DSCC Agent Enables Streamlined Login**

The Cacao-based common container and Cacao agent no longer exist in ODSEE. So to start a Directory Server instance using the console, for example, you no longer provide an OS-based login to authenticate to Cacao *in addition to* the administrative username and password you provide to authenticate to DSCC. Instead, you provide only your DSCC administrative username and password. ODSEE then uses the new DSCC agent to delegate authentication to the DSCC registry.

See the following for more information about the DSCC agent:

- *Deployment Planning Guide for Oracle Directory Server Enterprise Edition*
- *Oracle Directory Server Enterprise Edition Installation Guide*
- *Man Page Reference for Oracle Directory Server Enterprise Edition*

#### **New Administrative User**

You can designate a specific user, whose entry is contained in the Directory Server, to act as a Directory Service Manager. A user who acts as a Directory Service Manager is called an Administrative User. The Administrative User can log in to DSCC using his or her own username or DN.

For more information about the Administrative User, see the *Administrator's Guide for Oracle Directory Server Enterprise Edition*

#### **New SNMP Agent and Changes to the Monitoring Framework**

The SNMP monitoring model is streamlined in this release, using a new SNMP agent. For more infomation about the new SNMP monitoring information flow, see the *Reference for Oracle Directory Server Enterprise Edition*

### <span id="page-15-2"></span>**1.3.2 Changes in Administrative Commands**

The dsccagent command was added to the ODSEE command-line utility. The new command creates and configures the new DSCC agent. The dsccagent command has the following subcommands: dsccagent create, dsccagent delete, dsccagent start, dsccagent stop, dsccagent

list-running-instances, dsccagent enable-service, dsccagent disable-service , dsccagent enable-snmp, and dsccagent disable-snmp. The subcommands enable-service and disable-service are available only on Solaris and Windows. On other operating systems, for example on Linux, contact your system administrator to develop scripts or configuration for the platform service management.

For more information about the dsccagent command, see the *Man Page Reference for Oracle Directory Server Enterprise Edition*

You can now use the dsccreg command to register a new DSCC agent with the DSCC registry. The dsccreg command now includes the following subcommands: dsccreg add-agent, dsccreg list-agents, and dsccreg remove-agent.

For more information about dsccreg, see the *Man Page Reference for Oracle Directory Server Enterprise Edition*

# <sup>2</sup>**Compatibility Issues**

<span id="page-18-0"></span>This chapter describes the features that have been deprecated or removed from Directory Server Enterprise Edition component products. This chapter also covers features that may be removed, and functionalities that may be deprecated in future releases of Directory Server Enterprise Edition.

This chapter covers the following topics:

- [Platform Support](#page-18-1)
- **[Software Support](#page-19-0)**
- **[Additional Compatibility Notes](#page-19-3)**

Classifications of interface stability are provided per manual page entry in *Man Page Reference for Oracle Directory Server Enterprise Edition*.

### <span id="page-18-1"></span>**2.1 Platform Support**

For details of all the supported operating systems, see ODSEE Certification Matrix (http://www.oracle.com/technetwork/middleware/ias/downloads/fusi on-certification-100350.html).

### <span id="page-18-2"></span>**2.1.1 System Virtualization Support**

System virtualization is a technology that enables multiple operating system (OS) instances to execute independently on shared hardware. Functionally, software deployed to an OS hosted in a virtualized environment is generally unaware that the underlying platform has been virtualized. Some testing has been performed on selected system virtualization and OS combinations to help validate that the products continue to function on properly sized and configured virtualized environments as they do on non-virtualized systems.

For this release, support is provided for any OS running on the Oracle VM technology, provided that the OS is already supported natively for the Directory Server Enterprise Edition 11g Release 1 (11.1.1.7.0) software. Certification is not provided for every combination of OS and hardware, and support relies on the underlying Oracle VM technology implementation. Production deployment of the Directory Server Enterprise Edition 11g Release 1 (11.1.1.7.0) software on the Oracle VM technology has not been extensively tested. Performance may be impacted when deploying Directory Server Enterprise Edition in a virtualized environment. ODSEE also supports Solaris Zones and Logical Domains (LDoms), which are part of Oracle VM technology.

For details about supported hardware platforms, operating systems and OS versions for this release of Directory Server Enterprise Edition, see the ODSEE Certification Matrix

(http://www.oracle.com/technetwork/middleware/ias/downloads/fusi on-certification-100350.html).

**Note:** Installation of Identity Synchronization for Windows in a virtualized environment is not supported.

### <span id="page-19-0"></span>**2.2 Software Support**

Note the following changes in software support.

### <span id="page-19-1"></span>**2.2.1 Removed Software Components**

The following components are not provided in Directory Server Enterprise Edition 11g Release 1 (11.1.1.7.0).

- Java Enterprise System Monitoring Framework (JESMF) has been replaced by a new SNMP agent. For more information about SNMP monitoring, see the *Reference for Oracle Directory Server Enterprise Edition*.
- The Cacao-based common container and Cacao agent have been replaced by a new DSCC agent. For more information about the DSCC agent, see the *Deployment Planning Guide for Oracle Directory Server Enterprise Edition*
- Directory Editor was removed.
- Agent for Sun Cluster support was removed.
- Sun Java Web Console was removed.

### <span id="page-19-2"></span>**2.2.2 Changes in the Directory Service Control Center**

For detailed information about supported web browser and application servers, see the ODSEE Certification Matrix (http://www.oracle.com/technetwork/middleware/ias/downloads/fusi

on-certification-100350.html)

# <span id="page-19-3"></span>**2.3 Additional Compatibility Notes**

This section lists the features or commands that might be removed in a future release, and also mentions the features or commands that will be removed in the next release:

SHA2 family password hashing can be used only for user data in a *replicated* topology when only ODSEE 11g R1 (11.1.1.7.0) servers are involved. Older servers are incapable of managing the password because the hashing algorithm is not recognized by older servers. SHA2 hashing can be used for local, non-replicated users such as cn=directory manager type accounts.

If SHA384 and SSHA384 are not used, the topology can include 11.1.1.5.0 servers.

- The Directory Proxy Server Proactive Monitoring feature now uses the simplified filter (objectClass=\*).
- In the password policy, the DS5-compatible-mode interoperability mode is deprecated. In this version, you must use the DS6–mode interoperability mode.
- A few commands from Directory Server version 5.2 have been removed as described in *Command Line Changes* in *Upgrade and Migration Guide for Oracle Directory Server Enterprise Edition*.

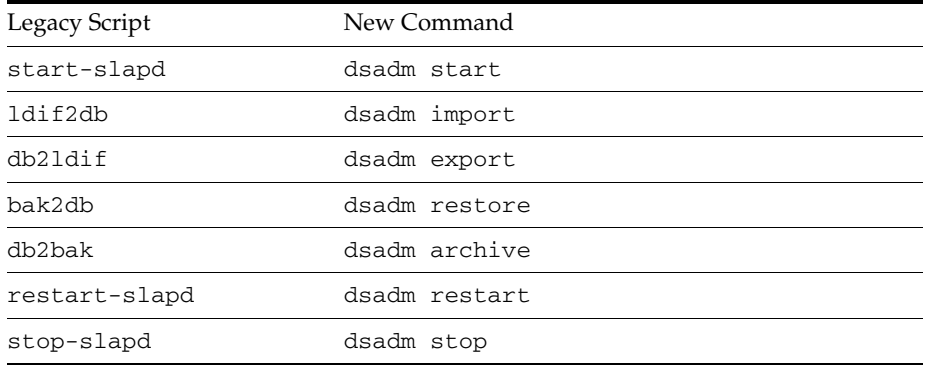

The following legacy scripts have been replaced with the new commands:

For more information, see *Command Line Changes* in *Upgrade and Migration Guide for Oracle Directory Server Enterprise Edition*.

- Before migrating a replicated server topology, review Chapter 7, Migrating a *Replicated Topology,* in *Upgrade and Migration Guide for Oracle Directory Server Enterprise Edition*.
- When you create a Directory Server instance in a replicated topology, password policy is configured initially backwards-compatible to assist with migrating the topology. After upgrading, you change the compatibility mode to enable richer password policy configuration. Directory Server manages the conversion. For more information, see *Migrating a Deployment to ODSEE 11g Release 1 (11.1.1.7.0)* in *Administrator's Guide for Oracle Directory Server Enterprise Edition*. In a future release, the backwards-compatible password policy configuration might be removed.
- When you create a Directory Server instance, support for the modify DN operation is disabled. After upgrading all the server instances in your replication topology, the modify DN operation can be replicated properly. At that point, you can enable support for the modify DN operation on each server instances. Use the dsconf set-server-prop moddn-enabled:on command for this purpose.

This feature is provided for version 5.2 compatibility.

The db-path **suffix** property:

(dsconf set-suffix-prop suffix-name db-path:/new/directory and dsconf create-suffix --db-path)

is deprecated and might be removed in a future release.

Use the db-path **serve**r property to store all the suffixes in a different directory than the instance directory.

Oracle Directory Server Enterprise Edition 11g Release 1 (11.1.1.7.0) includes a new bundle of Identity Synchronization for Windows. Identity Synchronization for Windows 6.0 SP1 is bundled with Oracle Directory Server Enterprise Edition.

Before upgrading Identity Synchronization for Windows, read the *Release Notes for Identity Synchronization for Windows 6.0 Service Pack 1*

- Directory Server Enterprise Edition 11g Release 1 (11.1.1.7.0) does not provide any changes to Directory Server Resource Kit.
- The LDAP utility manual pages on Sun Solaris systems do not document the version of the LDAP utilities ldapsearch, ldapmodify, ldapdelete, and

ldapadd that are delivered with Directory Server Enterprise Edition. The utilities might no longer be delivered separately on Solaris systems, but instead might be integrated with the commands that are provided by the operating system in a future version. See *Man Page Reference for Oracle Directory Server Enterprise Edition* for the manual pages for the LDAP utilities.

The idsktune component might be removed in a future release.

# <sup>3</sup>**Installation Notes**

<span id="page-22-0"></span>This chapter provides information about downloading the Directory Server Enterprise Edition software, and lists the primary installation requirements.

This chapter covers the following topics:

- **[Getting the Software](#page-22-1)**
- [Hardware and Operating System Requirements](#page-23-0)
- **[Software Dependency Requirements](#page-23-1)**
- [Schema Support for Oracle Fusion Applications](#page-24-2)

### <span id="page-22-1"></span>**3.1 Getting the Software**

You can download the Oracle® Fusion Middleware 11g Release 1 (11.1.1.7.0) software from the Oracle Software Delivery Cloud site as follows:

- **1.** Point your browser to the Oracle Software Delivery Cloud site at http://edelivery.oracle.com.
- **2.** Select the required language and click Continue.
- **3.** Complete the Export Validation form and click Continue.
- **4.** On the Media Pack Search page:
	- **a.** Select Oracle Fusion Middleware from the Select a Product Pack list.
	- **b.** Select the required platform and click Continue.
- **5.** Select "Oracle Fusion Middleware 11g Media Pack" and click Continue.

**Caution:** A common mistake is to select "Oracle Fusion Middleware Identity Management 11g Release 2."

Be sure to select "Oracle Fusion Middleware 11g Media Pack."

**6.** Select Oracle Directory Server Enterprise Edition 11g Release 1 (11.1.1.7.0) and click Download.

Directory Server Enterprise Edition 11g Release 1 (11.1.1.7.0) is available in a zip distribution for all supported platforms.

**Note:** Identity Synchronization for Windows version 6.0 SP1 is bundled with Oracle® Fusion Middleware 11g Release 1 (11.1.1.7.0).

Before you install Identity Synchronization for Windows version 6.0 SP1, you *must* read*Oracle Identity Synchronization for Windows 6 SP1 Release Notes.*

# <span id="page-23-0"></span>**3.2 Hardware and Operating System Requirements**

For detailed information regarding hardware and operating system requirements, see the ODSEE Certification Matrix

(http://www.oracle.com/technetwork/middleware/ias/downloads/fusi on-certification-100350.html).

**Note:** On Linux x64 platforms, ODSEE requires x86 libraries.

# <span id="page-23-1"></span>**3.3 Software Dependency Requirements**

The key software dependency requirements are as follows:

- Directory Server Enterprise Edition relies on the Network Security Services, NSS, layer for cryptographic algorithms. NSS has been validated to work with the Sun cryptographic framework provided on Solaris 10 systems, which supports cryptographic acceleration devices.
- Disable the pop-up blocker to make Directory Service Control Center work properly.
- Directory Proxy Server will work with any LDAPv3–compliant directory server, but has been tested only with the directory server component of Directory Server Enterprise Edition.
- To update the JRE as delivered by the Oracle Directory Server Enterprise Edition 11g Release 1 (11.1.1.7.0) software, you can replace the *install-path*/dsee7/jre directory with the jre directory from either a newer JDK or JRE distribution. Note that doing so will delete the jstack utility, and only newer JAVA updates than originally delivered are supported.

This procedure will allow you to apply JAVA patches without waiting for a new version of the product.

The following dependencies may also apply in your deployment:

- **[Supported JDBC Data Sources](#page-23-2)**
- [Directory Server Plug-in Requirements in a Firewall Environment](#page-24-0)
- [Directory Server Enterprise Edition Privileges](#page-24-1)

### <span id="page-23-2"></span>**3.3.1 Supported JDBC Data Sources**

For virtualization, Directory Proxy Server has been validated with the following JDBC data sources, using the drivers mentioned below. Though Directory Proxy Server works with all the JDBC 3 compliant drivers.

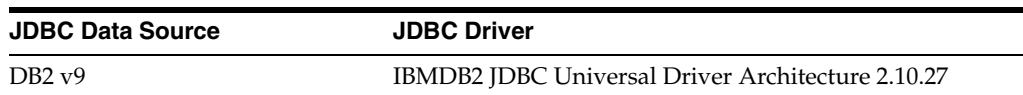

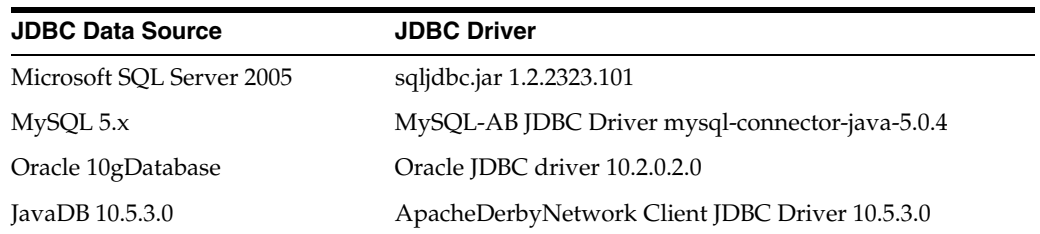

### <span id="page-24-0"></span>**3.3.2 Directory Server Plug-in Requirements in a Firewall Environment**

Each Directory Server Enterprise Edition plug-in must be able to reach the Directory Server connector's server port, which was chosen when the connector was installed. Plug-ins that run in Directory Server Master replicas must be able to connect to Active Directory's LDAP, port 389, or LDAPS, port 636. The plug-ins that run in other Directory Server replicas must be able to reach the master Directory Server LDAP and LDAPS ports.

### <span id="page-24-1"></span>**3.3.3 Directory Server Enterprise Edition Privileges**

You can install Directory Server Enterprise Edition without special privileges. For more information, see the *Installation Guide for Oracle Directory Server Enterprise Edition*.

# <span id="page-24-2"></span>**3.4 Schema Support for Oracle Fusion Applications**

The ODSEE distribution includes the schema file FusionAppsSchema.ldif, but it is not loaded by default. Before you can use ODSEE with Oracle Fusion applications, you must import the schema definitions contained in FusionAppsSchema.ldif. For example:

```
# dsee7/dsrk/bin/ldapmodify -D cn=admin,cn=Administrators,cn=config -w - -f 
/path/to/FusionAppsSchema.ldif
```
For ODSEE 11g R1 (11.1.1.3) and earlier versions, apply the sunOneSchema.ldif bundled with Oracle Virtual Directory.

# <span id="page-26-0"></span><sup>4</sup>**Directory Server Bugs Fixed and Known Problems**

This chapter contains important, product-specific information available at the time of release of Directory Server 11g Release 1 (11.1.1.7.0).

This chapter contains the following sections:

- [Directory Server Bugs Fixed in This Release](#page-26-1)
- **[Known Directory Server Limitations](#page-28-0)**
- **[Known Directory Server Bugs](#page-30-0)**

**Note:** Bug information has been migrated from one database to another. If a bug number contains 8 digits, then the detailed bug information is currently stored in the Oracle bug database BugDB. If a bug number contains 7 digits, then the detailed bug information originated in the legacy Sun bug database Bugster. In these Release Notes, a bug number may be listed using the form BugDB#/Bugster#.

## <span id="page-26-1"></span>**4.1 Directory Server Bugs Fixed in This Release**

The following tables summarize all bug fixes contained in Directory Server Enterprise Edition 11g R1 (11.1.1.7.0).

| <b>Bug ID</b> | <b>Description</b>                                                                                                    |
|---------------|----------------------------------------------------------------------------------------------------|
| 14393413      | Memory leak occurs when adding duplicate attribute values.                                                                               |
| 14377168      | Replication should detect URL inconsistency in RUV.                                                                                      |
| 14369830      | If a search is performed for both attribute with and without subtype at the<br>same time, the value with subtype is returned twice.      |
| 14347268      | Exception is thrown when modifying a CoS template entry using DSCC.                                                                      |
| 14227880      | Replication from one master to another master server halts.                                                                              |
| 14198000      | Memory leak occurs using bin_ns-slapd.exe.                                                                                               |
| 14147844      | An ns-slapd crash occurs during LDIF import.                                                                                             |
| 14090933      | Performance issue with smartheap and multiple pools.                                                                                     |
| 14074152      | After configuring Directory Server as a Windows Service, you cannot stop<br>the Directory Server instance or remove the Windows Service. |

*Table 4–1 Directory Server Bugs Fixed in This Release*

| <b>Bug ID</b> | <b>Description</b>                                                                                                    |
|---------------|----------------------------------------------------------------------------------------------------|
| 14056973      | A double free error occurs when modifying a badly formed RDN.                                                                                                    |
| 14052999      | Update Directory Server shared components.                                                                                                    |
| 13973308      | An unexpected error occurs when using the Check Syntax button.                                                                                                    |
| 13918298      | Using DSCC, an error message "Failure Count Reset" in Account Lockout<br>is wrong.                                                                                |
| 13833118      | When modifying a DN, a memory leak can occur if the moved entry has<br>an entryID smaller than the new superior entry.                                            |
| 13824107      | Minor memory leak during backup/restore task.                                                                                                    |
| 13795374      | A memory leak may occur when you run bin_ns-slapd.exe using<br>Oracle Directory Server Enterprise Edition versions 7.0 or 11.1.1.3 on a<br>64-bit Windows Server. |
| 13599534      | If an error occurs during online rewrite task creation, the task is not<br>destroyed internally. The server, waiting for the task to end, hangs at<br>shutdown.   |
| 13591464      | When replication is not configured on a Directory Server, using the<br>command dsconf rewrite -f purge-csn=on crashes the server.                                 |
| 13585561      | Time Based Log Rotation does not work as expected.                                                                                                    |
| 13536842      | During reindexing, if any attribute is encrypted, Error 4804, Error 4806,<br>and Error 21256 occur.                                                               |
| 13499849      | If a moddn operation is attempted, but the server is configured to reject<br>moddn operations, then a memory leak can occur.                                      |
| 13447459      | Using Directory Server 11.1.1.3.0, a dramatic drop in performance occurs<br>after a failed modrdn operation.                                                      |
| 13413986      | Directory Server should return referral during reindexing.                                                                                                    |
| 13390361      | The log for an indexed search indicates notes=U.                                                                                                    |
| 13242112      | Data of type OCTETSTRING is corrupted by DSCC.                                                                                                    |
| 13078242      | Heap corruption in ns-slapd password storage plugin.                                                                                                    |
| 13064841      | If you attempt to add an ACI using the "New ACI From Syntax" button,<br>when you click OK or click Check Syntax, you are redirected to a login<br>page.           |
| 13044577      | When a Directory Proxy Server instance is stopped using either the dpadm<br>command or SMF service, DSCC shows the DPS status as "Degraded."                      |
| 12972095      | Migration from Directory Server 5.2 to ODSEE 11g fails on<br>nsMatchingRule.                                                                                      |
| 12904374      | Identity Synchronization for Windows on-demand synchronization fails<br>under specific mixed case host-FQDN configuration.                                        |
| 12859825      | Directory Server crashes while attempting a backup. After the server<br>crashes, you cannot restart the server.                                                   |
| 12839666      | Corrupted IP address is logged when connections are aborted.                                                                                                    |
| 12830963      | Directory Server 11.1.1.3.0 does not start in read-only mode on SUSE<br>Linux- 10 (X86_64).                                                                       |
| 12824002      | When using dsmig config to migrate from Directory Server Enterprise<br>Edition 5.2, the index configuration is not successfully migrated.                         |
| 12751400      | It is possible to modify an entry with a user whose password must be<br>changed.                                                                                  |

*Table 4–1 (Cont.) Directory Server Bugs Fixed in This Release*

| <b>Bug ID</b>    | <b>Description</b>                                                                                                    |
|------------------|----------------------------------------------------------------------------------------------------|
| 12708119         | After being written with an invalid nsuniqueid, a database entry cannot<br>be read.                                                                                                    |
| 12654448         | Using the SASL bind GSSAPI, if there is a mismatch between authzid<br>and authid, the bind is rejected.                                                                                      |
| 12647512         | Directory Server allows a poorly formed 1dapmodify request to be<br>processed.                                                                                                    |
| 12603625         | Misleading error message is displayed in DSCC when<br>max-age:unlimited is set.                                                                                                    |
| 12589178         | Directory Server hangs after Error 20765.                                                                                                    |
| 12567769         | The memberof plugin initialization searches can cause server to hang<br>during shutdown.                                                                                                    |
| 12534890         | Offline rewrite of a suffix does not use optional parameter.                                                                                                    |
| 12417570         | Directory Server crashes due to replication stack issue.                                                                                                    |
| 12376213         | Directory Server hangs while dsconf create-index is running.                                                                                                    |
| 12352171         | Performance problem occurs on Directory Server running on HP 585 G5<br>and HP 580 G7 NUMA based hardware.                                                                                    |
| 12336193         | System crashes due to combination of ds-gather-filter-stats and<br>base=one searches.                                                                                                    |
| 12310114         | Improve re-indexing on production deployments to accommodate new<br>attributes.                                                                                                    |
| 12309638         | CoS fails to use the operational qualifier properly, so operational attributes<br>are returned.                                                                                              |
| 12307634         | Directory Server instance registered as service does not stop properly upon<br>Windows system shutdown.                                                                                      |
| 12305811/7008961 | The dsccmon command line output includes numerous but useless INFO<br>messages making it difficult to read important information.                                                            |
|                  | 12302779/6993689 When adding a password policy to a sub suffix, if the DN uses a case<br>different from the case used in suffix definitions, then the password policy<br>is displayed twice. |
|                  | 12287748/6924135 DSCC displays incorrect information, "Operational Status : Index Modified<br>- Initialization or Regeneration Required."                                                    |
|                  | 12284721/6908622 When running the insync command, a crash occurs if one or more<br>upper-case character is used as a hostname of option -S.                                                  |
|                  | 12258927/6791392 When editing a default security certificate, the tooltip displays an invalid<br>string.                                                                                     |
| 12199602/6550038 | Creating a replication suffix by copying the replication agreement from an<br>existing suffix fails.                                                                                         |
|                  | 12170721/6445363 Password policy control OID is listed twice in the supported control<br>attribute.                                                                                          |
| 11886697         | Command dsdconf reindex causes ns-slapd to crash if the database<br>contains encrypted attributes AND if the database has been migrated from<br>version 6.x or version 5.x.                  |

*Table 4–1 (Cont.) Directory Server Bugs Fixed in This Release*

# <span id="page-28-0"></span>**4.2 Known Directory Server Limitations**

This section lists known Directory Server limitations at the time of release.

#### **Dtrace probes on Solaris 10 x64 may not work**

A fix for this limitation is included in the Solaris 10 Update 11. (15699438/7022701)

#### **Supported and unsupported filesystem types**

UFS and ZFS are the recommended filesystem types for use with ODSEE on Solaris. LOFS is a supported filesystem for use with ODSEE on Solaris. However, if you use the LOFS filesystem, you may encounter performance issues. NFS and CIFS are not supported filesystems for use with ODSEE regardless of OS. (14605778)

#### **Using SASL Authentication on Windows**

If you use SASL authentication on Windows, enable starttls to avoid connection problems. (14556992)

#### **Number of servers that can be managed using DSCC**

The Directory Service Control Center (DSCC) enables centralized administration of Directory Server and Directory Proxy Server instances. The current version of DSCC has been tested successfully in an environment of 42 server instances, supporting most common configurations.

#### **Proper Use of Entry Management Tab**

The 'Entry Management' tab in DSCC is meant as a simple browser and editor. For advanced and regular browsing, editing, and monitoring of LDAP entries, use CLIs.

#### **Do not change file permissions by hand.**

Changes to file permissions for installed Directory Server Enterprise Edition product files can in some cases prevent the software from operating properly. Only change file permissions when following instructions in the product documentation, or following instructions from Oracle support.

To work around this limitation, install products and create server instances as a user having appropriate user and group permissions.

#### **Do not replicate the** cn=changelog **suffix.**

Although nothing prevents you from setting up replication for the cn=changelog suffix, doing so can interfere with replication. Do not replicate the cn=changelog suffix. The cn=changelog suffix is created by the retro changelog plug-in.

**The wrong SASL library is loaded when** LD\_LIBRARY\_PATH **contains** /usr/lib**.** When LD\_LIBRARY\_PATH contains /usr/lib, the wrong SASL library is used, causing the dsadm command to fail after installation.

#### **Use the LDAP replace operation to change** cn=config **attributes.**

An LDAP modify operation on cn=config can only use the replace sub-operation. Any attempt to add or delete an attribute will be rejected with Error 53: DSA is unwilling to perform. While Directory Server 5 accepted adding or deleting an attribute or attribute value, the update was applied to the dse. ldif file without any value validation, and the DSA internal state was not updated until the DSA was stopped and started.

**Note:** The cn=config configuration interface is deprecated. Where possible use the dsconf command instead.

To work around this limitation, the LDAP modify replace sub-operation can be substituted for the add or delete sub-operation. No loss in functionality occurs. Furthermore, the state of the DSA configuration is more predictable following the change.

#### **On Windows systems, Directory Server does not allow Start TLS by default.**

This issue affects server instances on Windows systems only. This issue is due to performance on Windows systems when Start TLS is used.

To work around this issue, consider using the -P option with the dsconf command to connect using the SSL port directly. Alternatively, if your network connection is already secured, consider using the -e option with the dsconf command. The option lets you connect to the standard port without requesting a secure connection.

#### **Replication update vectors may reference retired servers.**

After you remove a replicated Directory Server instance from a replication topology, replication update vectors can continue to maintain references to the instance. As a result, you might encounter referrals to instances that no longer exist.

**On Windows systems,** max-thread-per-connection-count **is not useful.** The Directory Server configuration properties max-thread-per-connection-count and ds-polling-thread-count do not apply for Windows systems.

#### **Changing index configurations on the fly**

If you change an index configuration for an attribute, all searches that include that attribute as a filter are treated as not indexed. To ensure that searches including that attribute are properly processed, use the dsadm reindex or dsconf reindex commands to regenerate existing indexes every time you change an index configuration for an attribute. See Chapter 12, *ODSEE Indexing,* in *Administrator's Guide for Oracle Directory Server Enterprise Edition* for details.

### <span id="page-30-0"></span>**4.3 Known Directory Server Bugs**

This section lists the issues that are known at the time of the Directory Server 11g Release 1 (11.1.1.7.0).

#### **14809053**

A previously undocumented limitation on ACI evaluation during MODRDN rejects the operation when the ACIs specify a deny rule. See the *Administrator's Guide for Oracle Directory Server Enterprise Edition* for more information.

#### **14596990**

Using WebLogic 10.3.6, when you double-click on a server to select it in DSCC, you are abruptly logged out of the console.

#### **14556992**

On Windows 2008 only, sometimes SASL/DIGEST-MD5 binds fails with an ASN.1 error, after which the connection appears to be not closed.

#### **14467092**

On Solaris 11 SPARC or X64, and on recent updates of Solaris 10, sometimes connections cannot be established between the Java-based client application dsconf and the Directory Server.

This is due to unwanted interactions between the JDK7 that ships with ODSEE and some Solaris 11 operating system libraries. To avoid this, do not use the system's libraries.

As a workaround, you can do one of the following:

In the file \$INSTALL\_DIR/dsee7/jre/lib/security/java.security, remove any sunpkcs11 related entries.

Replace \$INSTALL\_DIR/dsee7/jre/lib/security/java.security with a modified version of the file that ships with the ODSEE:

```
$INSTALL_
DIR/dsee7/resources/install/java.security.nosunpkcs11
```
#### **14273816**

When a DSCC registry is deleted, the registry information is not updated appropriately, and the registry information remains stored in the agent itself.

#### **14010898**

When attempting to deploy the DSCC WAR file on using Apache Tomcat 6.0.14, a Java exception occurs.

#### **13717261**

On Solaris 10 Update 10 and on Solaris 11 11.11, if the Directory Server instance is registered as an SMF service, you cannot start the server instance.

#### **12967609**

When replication is working correctly between a Directory Server 6.x master and a Directory Server 5.x consumer or master, the DSCC displays a false Operational Status "The destination suffix is not initialized." The destination suffix is actually initialized, and you can safely ignore the Perennial Status.

#### **12967449**

The replcheck command does not work with partial replication.

#### **12305195 and 12305197/12302886**

In the Japanese version of DSCC, when you click the Version button, the Version page does not display as designed. When you click the Help button, the Help page does not display as designed. In both instances, the title bar displays a question mark (?) instead of the proper page title.

### **12302886/6994121**

If you use DSCC to modify one or more properties of an index attribute for a suffix, the data is actually updated in the backend, but the status is not updated in the suffix Indexes page as expected. Even clicking the Refresh button on the suffix Indexes page does not return the updated status.

To work around this issue, disconnect from DSCC, and then re-connect to DSCC. When you go to the suffix Indexes page, the status should be properly updated.

### **12300751/6982478**

When attempting to view replication topology images in the DSCC, DSCC throws an error and indicates it cannot load the page.

To work around this issue, in the JVM options of the application server in which DSCC is deployed, apply the following:

-Djava.awt.headless=true

#### **12297675/6966010**

The command dsconf help-properties inverts the description for the fractional replication properties. The following output:

repl-fractional-exclude-attr ... Replicate only the specified set of attributes repl-fractional-include-attr ... Do not replicate the specified set of attributes

should be as follows:

repl-fractional-exclude-attr ... Do not replicate the specified set of attributes repl-fractional-include-attr ... Replicate only the specified set of attributes

#### **12297154/6963820**

When some race conditions occur on replicated operations, the retro-changlog might not reflect the correct order of changes. There is no workaround at this time.

#### **12292262/2191561**

The server may hang if a changelog trimming is ongoing while an online restore is started.

#### **12282391/6898084**

The dsconf command binds as anonymous first when an SSL port is used. This may prevent dsconf from working in deployments where anonymous binds are rejected by the server.

#### **12281537/6894136**

If you set the idle timeout to a very small value, for example, 2s on a server instance, DSCC might display connection errors and prevent some operations that take long time to complete (like rotating logs). Make sure you set the idle timeout to at least 10s or 20s, and adjust the idle timeout according to your network latency.

#### **12277553/6874631**

The uidObject objectclass is missing from the schema.

To work around this issue, add the following objectclass to the 00core.ldif file:

objectClasses: ( 1.3.6.1.1.3.1 NAME 'uidObject' SUP top AUXILIARY MUST uid X-ORIGIN 'RFC 4519')

#### **12277549/6874624**

An obsolete definition remains in the 28pilot.ldif file.

To work around this issue, add the following alias specification to the 28 pilot. Ldif file:

objectClasses: ( 0.9.2342.19200300.100.4.4 NAME ('newPilotPerson' 'pilotPerson') DESC  $\langle \ldots \rangle$ 

#### **12272789/6853393**

DSCC does not support host synonyms. When replicating the DSCC suffix, the host name in the replication agreement must match the host name in the DSCC registry.

#### **12221093/6640755**

In Windows, in the Korean locale, the dsadm start command does not display the nsslapd error log when ns-slapd fails to start.

#### **12220200/6637242**

After deploying the WAR file, the View Topology button does not always work. A Java exception sometimes occurs, which is based on

org.apache.jsp.jsp.ReplicationTopology\_jsp.\_jspService

#### **12218303/6630924**

The output of the dsadm show- $*-log$  command is not correct if some lines in the log contain more than 1024 characters.

#### **12218292/6630897**

The output of the dsadm  $\text{show-*-log } 1 \text{ command does not include the correct}$ lines. It can include the last lines of a previously rotated log.

#### **12208166/6587801**

Directory Service Control Center and the dsadm command from versions 6.1 or later do not display built-in CA certificates of Directory Server instances that were created with the dsadm command from version 6.0.

To workaround this issue:

Add the 64-bit module with 64-bit version of modutil:

```
$ /usr/sfw/bin/64/modutil -add "Root Certs 64bit" \
-libfile /usr/lib/mps/64/libnssckbi.so -nocertdb \
-dbdir /instance-path/alias -dbprefix slapd- -secmod secmod.db
```
#### **12204344/6571038**

For servers registered in DSCC as listening on all interfaces (0.0.0.0), attempting to use dsconf to modify the listen-address of the servers results in DSCC errors.

To have an SSL port only and secure-listen-address setup with Directory Server Enterprise Edition, use this workaround:

**1.** Unregister the server from DSCC:

dsccreg remove-server /local/*myserver*

**2.** Disable the LDAP port:

dsconf set-server-prop ldap-port:disabled

**3.** Set up a secure-listen-address:

\$ dsconf set-server-prop secure-listen-address:*IPaddress*

\$ dsadm restart /local/*myserver*

**4.** Register the server using DSCC. In the Register Server wizard, specify the server's IP address. This operation cannot be undone.

#### **12197665/6542857**

When you use the Service Management Facility (SMF) on Solaris 10 to enable a server instance, the instance might not start when you reboot the system and return the following error:

svcadm: Instance "svc:/*instance\_path*" is in maintenance state.

To work around this problem, use a local user to create Directory Server and Directory Proxy Server servers (that is, a user that is defined locally on the machine rather than an NIS user.)

#### **12197180/6541040**

When modifying the password policy using the Directory Service Control Center, attributes that have not changed may be unknowingly reset.

Using the Directory Service Control Center to manage the default password policy does not causes any error. However, using the Directory Service Control Center to manage specialized password policies can cause unchanged attributes to be reset.

#### **12185018/6495004/**

On Windows systems, Directory Server has been seen to fail to start when the base name of the instance is ds.

#### **12183629/6490653**

When enabling referral mode for Directory Server by using Directory Service Control Center through Internet Explorer 6, the text in the confirm referral mode window is truncated.

To work around this issue, use a different browser such as Mozilla web browser.

#### **12182971/6488284**

For the HP-UX platform, Directory Server Enterprise Edition man pages for the following sections cannot be accessed from the command line:

- man5dpconf.
- man5dsat.
- man5dsconf.
- man5dsoc.
- man5dssd.

To workaround this issue, access the man pages at *Man Page Reference for Oracle Directory Server Enterprise Edition*. From that location, you can download a PDF of all Directory Server Enterprise Edition man pages.

#### **12182934/6488197**

During installation on Windows systems, ODSEE relies on Windows permissions settings for file protection. Be sure your permissions are set appropriately.

To work around this issue, change the permissions on the installations and server instance folders.

#### **12182309/6485560**

Directory Service Control Center does not allow you to browse a suffix that is configured to return a referral to another suffix.

#### **12181717/6483290**

Neither Directory Service Control Center nor the dsconf command allows you to configure how Directory Server handles invalid plug-in signatures. Default behavior is to verify the plug-in signatures, but not to require that they are valid. Directory Server logs a warning for invalid signatures.

To change the server behavior, adjust the ds-require-valid-plugin-signature and ds-verify-valid-plugin-signature attributes on cn=config. Both attributes take either on or off.

#### **12177565/6469688**

On Windows systems, the dsconf command has been seen to fail to import LDIF with double-byte characters in the LDIF file name.

To work around this issue, change the LDIF file name so that it does not contain double-byte characters.

#### **12171105/6446318**

On Windows, SASL authentication fails because SASL encryption is used.

To workaround the issue caused by the SASL encryption, stop the server, edit dse.ldif, and reset SASL to the following.

```
dn: cn=SASL, cn=security, cn=config
   dssaslminssf: 0
   dssaslmaxssf: 0
```
### **12162287/6416407**

Directory Server does not correctly parse ACI target DNs containing escaped quotes or a single escaped comma. The following example modifications cause syntax errors.

```
dn:o=mary\"red\"doe,o=example.com
changetype:modify
add:aci
aci:(target="ldap:///o=mary\"red\"doe,o=example.com")
  (targetattr="*")(version 3.0; acl "testQuotes";
 allow (all) userdn ="ldap:///self";)
dn:o=Example Company\, Inc.,dc=example,dc=com
changetype:modify
add:aci
aci:(target="ldap:///o=Example Company\, Inc.,dc=example,dc=com")
 (targetattr="*")(version 3.0; acl "testComma";
 allow (all) userdn ="ldap:///self";)
```
Examples with more than one comma that has been escaped have been observed to parse correctly, however.

#### **12157832/6401484**

The dsconf accord-repl-agmt command cannot align authentication properties of the replication agreement when SSL client authentication is used on the destination suffix.

To work around this issue, store the supplier certificate in the configuration on the consumer, following these steps. The examples command shown are based on two instances on the same host.

**1.** Export the certificate to a file.

The following example shows how to perform the export for servers in /local/supplier and /local/consumer.

```
$ dsadm show-cert -F der -o /tmp/supplier-cert.txt \backslash /local/supplier defaultCert
$ dsadm show-cert -F der -o /tmp/consumer-cert.txt \
  /local/consumer defaultCert
```
**2.** Exchange the client and supplier certificates.

The following example shows how to perform the exchange for servers in /local/supplier and /local/consumer.

```
$ dsadm add-cert --ca /local/consumer supplierCert \
  /tmp/supplier-cert.txt
```

```
$ dsadm add-cert --ca /local/supplier consumerCert \
   /tmp/consumer-cert.txt
```
- **3.** Add the SSL client entry on the consumer, including the supplierCert certificate on a usercertificate;binary attribute, with the proper subjectDN.
- **4.** Add the replication manager DN on the consumer.

\$ dsconf set-suffix-prop *suffix-dn* repl-manager-bind-dn:*entryDN*

- **5.** Update the rules in /local/consumer/alias/certmap.conf.
- **6.** Restart both servers with the dsadm start command.

#### **12110907/6235452**

When entries are imported from LDIF, Directory Server does not generate createTimeStamp and modifyTimeStamp attributes.

LDIF import is optimized for speed. The import process does not generate these attributes. To work around this limitation, add rather than import the entries. Alternatively, preprocess the LDIF to add the attributes before import.

#### **12096337/4979319**

Some Directory Server error messages refer to the *Database Errors Guide*, which does not exist. If you cannot understand the meaning of a critical error message that is not documented, contact Oracle support.

# <span id="page-38-0"></span><sup>5</sup>**Directory Proxy Server Bugs Fixed and Known Problems**

This chapter contains important, product-specific information available at the time of release of Directory Proxy Server.

This chapter contains the following sections:

- [Directory Proxy Server Bugs Fixed in This Release](#page-38-1)
- [Known Directory Proxy Server Limitations](#page-40-0)
- [Known Directory Proxy Server Bugs](#page-41-0)

**Note:** Bug information has been migrated from one database to another. If a bug number contains 8 digits, then the detailed bug information is currently stored in the Oracle bug database BugDB. If a bug number contains 7 digits, then the detailed bug information originated in the legacy Sun bug database Bugster. In these Release Notes, a bug number may be listed using the form BugDB#/Bugster#.

## <span id="page-38-1"></span>**5.1 Directory Proxy Server Bugs Fixed in This Release**

The following table summarizes all bug fixes contained in Directory Proxy Server 11g Release 1 (11.1.1.7.0.

| <b>Bug ID</b> | <b>Description</b>                                                                                                    |
|---------------|----------------------------------------------------------------------------------------------------|
| 14598827      | Client connections hang, the following is reported in the DPS error log:<br>ERROR - Fatal uncaughtException in Worker Thread 29.                                                |
| 14572322      | Commands dpconf get-1dap-data-view-prop and dpconf<br>set-ldap-data-view-prop throw errors when executed for the<br>Views, and has Regexes set for pattern matching properties. |
| 14474037      | Directory Proxy Server property attr-name-mappings does not<br>work as designed.                                                                                                |
| 13932346      | Bind fails. Out Of Memory error indicates err=48.                                                                                                    |
| 13904226      | Uncaught NullPointerException in LDAPServer.java:1641.                                                                                                    |
| 13897891      | Directory Proxy Server does not normalize a correctly escaped DN.                                                                                                    |
| 13859130      | In the Directory Proxy Server, the connection identifier is duplicated<br>among different clients.                                                                              |

*Table 5–1 Directory Proxy Server Bugs Fixed in This Release*

| <b>Bug ID</b>    | <b>Description</b>                                                                                                    |
|------------------|----------------------------------------------------------------------------------------------------|
| 13824718         | The group-search-bind-dn search fails under heavy load.<br>Significant decrease in performance occurs.                                                                                               |
| 13681900         | When you use the attr-value-mapping operation to replace a<br>physical value with a virtual value, the results using ODSEE 11.1.1.5.0<br>are different from the results using DSEE 6.3.1.1.          |
| 13420539         | On Directory Proxy Server, on the SQL backend, search fails if the<br>basesearch contains uppercase letters.                                                                                         |
| 13414748         | Proxy cannot be registered when listenAddress is set to an IP<br>address in conf.ldif.                                                                                                    |
| 13051513         | On Directory Proxy Server, when<br>data-view-use-internal-client-identity: true, the<br>incorrect connection handler is used for the rebind.                                                         |
| 13013661         | When Virtual Transformation attributes are used, the Directory Proxy<br>Server does not send the correct search filter to the Directory Server<br>backend; expected search results are not returned. |
| 12940451         | When setting a resource policy within DSCC, client-side size limits are<br>ignored.                                                                                                    |
| 12878532         | On Directory Proxy Server 11.1.1.5.0, searches using uppercase or<br>mixed-case base DNs to a backend SQL database fail.                                                                             |
| 12830373         | Directory Proxy Server does not properly execute virtual<br>transformations on multiple objectclasses.                                                                                               |
| 12776191         | On Directory Proxy Server, the Directory Server monitoring thread fails,<br>resulting in a flood of monitoring searches.                                                                             |
| 12746975         | Issue with mechanism for displaying error message produces exception<br>messages                                                                                                    |
| 12736649         | On Directory Proxy Server, connectionidletimeout is not set<br>correctly for the resource limit policy.                                                                                              |
| 12710604         | Directory Proxy Server fails to answer client requests.                                                                                                    |
| 12707840         | On revert-add-on-failure error, Directory Proxy Server error<br>message wrongly removes added entry.                                                                                                 |
| 12553467         | The dpconf utility does not support multiple-values for pattern<br>matching attributes.                                                                                                    |
| 12387921         | Directory Proxy Server closes incoming connections before processing<br>LDAP BIND().                                                                                                    |
| 12379417         | When implementing the policy to follow referrals, Directory Proxy<br>Server returns a wrong DN.                                                                                                    |
| 12379186         | When implementing the policy to follow referrals, Directory Proxy<br>Server returns a wrong DN.                                                                                                    |
| 12329768         | The affinity dataview setting of a client connection to an invalid<br>dataview results in a load-balancing issue.                                                                                    |
| 12310346/7032421 | Directory Proxy Server instances hang on the majority of new incoming<br>SSL connections.                                                                                                    |
| 12308911/7024244 | Updated support controls are not shown in the root DSE entry.                                                                                                    |
| 12308592/7022110 | Potential denial of service with Directory Proxy Server after applying<br>patch 6.3.1.1_CUMUL_2011_02_08.                                                                                            |
| 12308112/7019397 | LDAP control changes do not display until server is restarted.                                                                                                    |

*Table 5–1 (Cont.) Directory Proxy Server Bugs Fixed in This Release*

| <b>Bug ID</b>    | <b>Description</b>                                                                                                    |
|------------------|----------------------------------------------------------------------------------------------------|
| 12304016/7000801 | When accessing Directory Proxy Server through LDAPS over a slow<br>network connection, the client request hangs or times out.                                    |
| 12287888/6924686 | When a virtual transformation is used that impacts DN, search entries<br>are dropped because the search filter does not recognize the virtual<br>transformation. |
| 11908200         | When searching the entire LDAP directory, the Idapsearch process<br>hangs and displays multiple "Unsolicited Responses."                                         |
| 11798767         | Connection handler thread is blocked in disconnect (). New<br>operations are not handled by the Directory Proxy Server.                                          |

*Table 5–1 (Cont.) Directory Proxy Server Bugs Fixed in This Release*

### <span id="page-40-0"></span>**5.2 Known Directory Proxy Server Limitations**

#### **SSLv2Hello Protocol is Not Enabled in Directory Proxy Server**

If you are using Java 7 (which is the default case), the SSLv2Hello protocol is disabled. So any client trying to negotiate with SSLv2Hello will fail to establish a connection with Directory Proxy Server. This impacts dpconf and DSCC if they are using Java 6 and using the SSLv2Hello protocol.

To work around this problem, do one of the following: Run dpconf or DSCC in Java 7, or enable the SSLv2Hello protocol in Directory Proxy Server.

#### **Do not change file permissions by hand.**

Changes to file permissions for installed Directory Server Enterprise Edition product files can in some cases prevent the software from operating properly. Only change file permissions when following instructions in the product documentation, or following instructions from Oracle support.

To workaround this limitation, install products and create server instances as a user having appropriate user and group permissions.

#### **Self-signed server certificates cannot be renewed.**

When using dsadm and dpadm to create a self-signed server certificate, be sure you specify a validity long enough that you do not have to renew the certificate. For more information, see the *Administrator's Guide for Oracle Directory Server Enterprise Edition*.

#### **Directory Proxy Server does not ensure atomicity with the join data view write operations.**

To ensure atomicity, do not use the join data view for write operations. If you perform write operations on join data view, use an external mechanism to prevent or detect inconsistencies. You can monitor inconsistencies by monitoring Directory Proxy Server error log.

#### **Wrong default value in man pages**

The log-buffer-size (5dpconf) man page displays the wrong default size of the access log buffer. The default buffer size for access log is 1M.

The man pages for pattern matching distribution algorithm incorrectly show the respective properties as single-valued. The properties are multi-valued.

#### **When Oracle is the JDBC source, the** ldapsearch **command does not return an attribute with an empty value.**

Oracle handles an empty string as NULL. The empty string and NULL are both valid values for an LDAP entry, but it is not possible to distinguish the two in Oracle. This

issue was corrected for other JDBC sources in issue 6766175, as noted in [Directory](#page-38-1)  [Proxy Server Bugs Fixed in This Release.](#page-38-1)

# <span id="page-41-0"></span>**5.3 Known Directory Proxy Server Bugs**

This section lists the known issues that are found at the time of Directory Proxy Server 11g Release 1 (11.1.1.7.0) release.

### **16097038**

When changing the Directory Proxy Server certificate using DSCC, DSCC is no longer able to connect to the Directory Proxy Server. The Directory Proxy Server status indicates "Inaccessible."

As a workaround, go to the Proxy tab. Select and un-register the inaccessible server. Then register the server again.

#### **12295282/6955510**

If you do not provide a subject DN when creating a certificate request (using dpadm request-cert or DSCC), the default subject DN is cn=value, cn=value. The certificate request is issued without a warning, but the request is not accepted by most certificate authorities.

Similarly, if you do not provide a valid ISO 3166 country code when creating a certificate request (using dpadm request-cert or DSCC), the certificate request is issued without a warning, but the request is not accepted by the certificate authority.

### **12282391/6898084**

The dpconf command binds as anonymous first when an SSL port is used. This may prevent the command from working in deployments where anonymous binds are rejected by the server.

### **12260509/6797954**

The attr-value-mapping transformation comparisons are case-sensitive.

### **12258817/6790919**

The Directory Proxy Server does not support IPv6 on windows.

#### **12236820/6696857**

If a Directory Proxy Server instance has only secure-listen-socket/port enabled through DSCC, and if the server certificate is not the default (for example, if it is a certificate-Authority-signed certificate), DSCC cannot be used to manage the instance.

To work around this problem, unregister the proxy server instance and then register it again. Alternatively, update the userCertificate information for the proxy server instance in the DSCC registry, using the server certificate.

### **12220848/6639674**

If the Directory Proxy Server configuration property allow-bind-operations is set to false, it is not possible to connect on an SSL port using the dpconf command line argument with the -–secure-port option. Connection by Start TLS (default) or by clear connection (the -–unsecured option) are still possible.

### **12185916/6497547**

Time limit and size limit settings work only with LDAP data sources.

#### **12184892/6494540**

After enabling or disabling non secure LDAP access for the first time, you must restart Directory Proxy Server for the change to take effect.

### **12182934/6488197**

During installation on Windows systems, ODSEE relies on Windows permissions settings for file protection. Be sure your permissions are set appropriately.

To work around this issue, change the permissions on the installations and server instance folders.

#### **12168899/6439604**

After configuring alerts, you must restart Directory Proxy Server for the change to take effect.

#### **12143951/6355714**

Currently, GetEffectiveRights control is supported only for LDAP data views and does not yet take into account ACIs local to the proxy.

### **12080966/5042517**

The modify DN operation is not supported for LDIF, JDBC, join and access control data views.

# <span id="page-44-0"></span><sup>6</sup>**Directory Server Resource Kit Bugs Fixed and Known Problems**

This chapter contains important, product-specific information available at the time of release of Directory Server Resource Kit.

This chapter includes the following sections:

- [About the LDAP C-SDK for Oracle Directory Server Enterprise Edition](#page-44-1)
- **[Bugs Fixed in Directory Server Resource Kit](#page-44-2)**
- [Known Problems and Limitations in Directory Server Resource Kit](#page-45-0)

**Note:** Bug information has been migrated from one database to another. If a bug number contains 8 digits, then the detailed bug information is currently stored in the Oracle bug database BugDB. If a bug number contains 7 digits, then the detailed bug information originated in the legacy Sun bug database Bugster. In these Release Notes, a bug number may be listed using the form BugDB#/Bugster#.

## <span id="page-44-1"></span>**6.1 About the LDAP C-SDK for Oracle Directory Server Enterprise Edition**

The LDAP C-SDK for Oracle Directory Server Enterprise Edition is now included in the ODSEE distributions. The LDAP C-SDK no longer exists as a separate component as it did in previous ODSEE releases.

See the following locations in the ZIP distributions:

- Lib: <install-path>/dsee7/lib/private
- Include: <install-path>/dsee7/include/private
- Tools: <install-path>/dsee7/dsrk/bin

You can download LDAP C-SDK Example Files from this location: http://www.oracle.com/technetwork/middleware/id-mgmt/learnmore/odsee11113 examples-350399.zip.

Also note that for a more recent LDAP C-SDK, you can use the Mozilla SDK. See http://wiki.mozilla.org/LDAP\_C\_SDK.

### <span id="page-44-2"></span>**6.2 Bugs Fixed in Directory Server Resource Kit**

This section lists the bugs fixed since the last release of Directory Server Resource Kit.

#### **12151094/6379087**

NameFinder has been seen to fail to deploy in Sun Java System Application Server on Windows systems.

# <span id="page-45-0"></span>**6.3 Known Problems and Limitations in Directory Server Resource Kit**

This section lists known problems and limitations at the time of release.

#### **12205589/6576045**

Killing modrate and searchrate launcher does not kill actual modrate and searchrate processes respectively.

#### **12090777/5082507**

The dsmlsearch command -D option takes an HTTP user ID rather than a bind DN.

To work around this issue, provide the user ID that is mapped to a DN in Directory Server.

#### **12090469/5081549**

authrate crashes on Windows systems when using multiple threads.

#### **12090468/5081546**

modrate crashes on Windows systems when using multiple threads.

#### **12090467/5081543**

searchrate crashes on Windows systems when using multiple threads.